# **РЕАЛІЗАЦІЯ МЕТОДУ ПРИЙНЯТТЯ РІШЕНЬ В УМОВАХ РИЗИКУ В СППР «DECISIONER»**

Після авторизації користувача можна буде перейти за посиланням http://decision.tg.ck.ua/experiment.php?id=4 або обрати даних метод з головної сторінки модуля ППР та скористатись ним (рис. 1).

| <b>Decisioner</b>                                                                                     |               |              | Перейти в особистий кабінет |                                                          | Шаблони | Вийти (1) В |
|----------------------------------------------------------------------------------------------------|---------------|--------------|-----------------------------|----------------------------------------------------------|---------|-------------|
| Метод прийняття рішень в умовах ризику<br>ДЛЯ ВИРІШЕННЯ ЗАДАЧІ НЕОБХІДНО ВВЕСТИ НАСТУПНІ ВХІДНІ ДАНІ: |               |              |                             |                                                          |         |             |
| Мета:                                                                                                 |               |              |                             |                                                          |         |             |
|                                                                                                    |               |              |                             |                                                          |         |             |
| #                                                                                                    | Альтернативи  | #            | <b>Bar</b>                  |                                                          | Довідка | X           |
| 1                                                                                                    | Альтернатива1 | 1            | Стан1                       | Допоміжні посилання:<br>теорія та інструкція користувача |         |             |
| $\overline{2}$                                                                                        | Альтернатива2 | $\mathbf{2}$ | Стан2                       |                                                          |         |             |

Рисунок 1 – Головне вікно методу прийняття рішень в умовах ризику

У вікні з довідкою знаходяться посилання на теоретичну частину та інструкцію користувача, відповідно до обраного методу (рис. 1).

До теоретичних відомостей з методу прийняття рішень в умовах ризику також можна отримати доступ з пункту меню «Методи прийняття рішень» або за посиланням http://dss.tg.ck.ua/risk-help, результат чого наведено на рисунку 2.

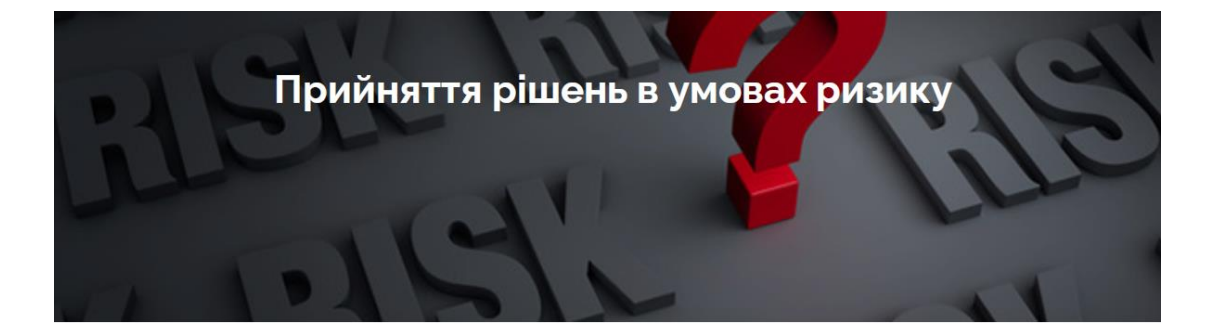

Розглянемо загальну ситуацію прийняття рішень, коли якість рішення залежить від зовнішніх факторів, на які ОПР (або орган управління) не впливає. Будемо також вважати, що ці параметри й збурення незмінні в часі, тобто модель є статичною. Статична модель прийняття рішень, яка базується на теоретико-ігровій концепції, добре відома й поширена в багатьох реальних обставинах разового вибору варіантів (планів, дій, альтернатив, стратегій і т.д.), пов'язаних із невизначеним впливом середовища на ситуацію вибору, який проводить орган прийняття рішень. Досліджуючи статичні моделі прийняття рішень, будемо виходити із схеми, у якій передбачено такі припущення:

1. орган управління має в наявності *множину взаємовиключних рішень*: Ф={ $\varphi_1$ ,  $\varphi_2$ , ....,  $\varphi_m$ }, одне з яких необхідно вибрати; 2. середовище С описується множиною взаємовиключних станів: Θ=(θ<sub>1</sub>, θ<sub>2</sub>, ..., θ<sub>0</sub>], і може перебувати в одному з них, однак на момент

прийняття рішення органу управління невідомо, у якому саме стані воно перебуває (або буде перебувати);

3. визначено оцінний функціонал: F={f<sub>i,k</sub>}, де f<sub>i,k</sub>=f(θ<sub>i</sub>, φ<sub>k</sub>), j=1,..., n, k=1,..., m, який характеризує «виграш» або «програш» органу управління при виборі ним рішення  $\varphi_k$  якщо середовище буде перебувати (або перебуває) в стані  $\theta_k$ 

Виходячи з цих припущень, процес прийняття рішень в умовах невизначеності може бути описаний такою схемою:

Рисунок 2 – Теоретичні відомості з методу прийняття рішень в умовах ризику

Вхідні дані задаються за допомогою кнопок «+» та «-». Необхідно заповнювати всі додані поля, включаючи мету. Мінімальна кількість альтернатив та варіантів зовнішніх умов, по 2 відповідно. *Вхідні дані*:

*Мета* – короткий опис завдання. Мета найчастіше починається словами: вибрати, знайти і т.д. Наприклад: вибір хостингу для розміщення сайту, знайти кращий варіант роботи. Максимальна довжина – 80 символів.

*Зовнішні умови* – умови, які можуть впливати на середовище, в якій знаходиться об'єкт вибору з мети.

*Альтернативи* – об'єкти, серед яких необхідно зробити вибір. Можна задати від 2 до 15 альтернатив, так як не рекомендується працювати з більшими розмірностями матриці. Максимальна довжина назви альтернативи – 20 символів.

Важливо заповнити поле з метою, тому що в кінці розрахунків користувачу буде запропоновано зберегти результати в особистий кабінет. Назва форми для збережених розрахунків буде визначена введеною на початку метою.

*Задача 1*. Розглянемо застосування прийняття рішень в умовах ризику на прикладі вибору ІТ-стартапів для інвестування. Для цього користувач може скористатись спеціальним демонстраційним шаблоном, який знаходиться за посиланням: http://decision.tg.ck.ua/startup\_risk\_template.php (рис. 3).

## Метод прийняття рішень в умовах ризику

Вибір IT-стартапу для інвестування

ДЛЯ ВИРІШЕННЯ ЗАДАЧІ НЕОБХІДНО ВВЕСТИ НАСТУПНІ ВХІДНІ ДАНІ:

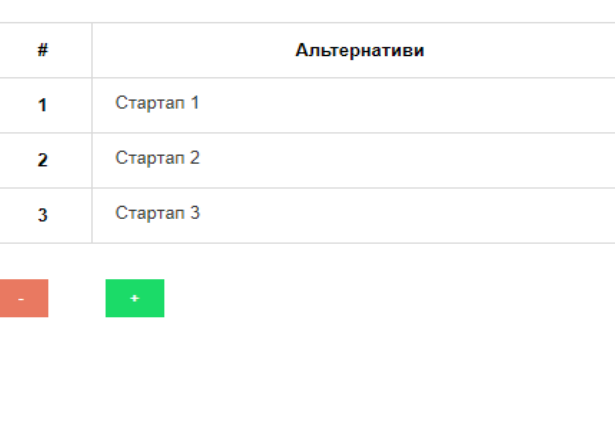

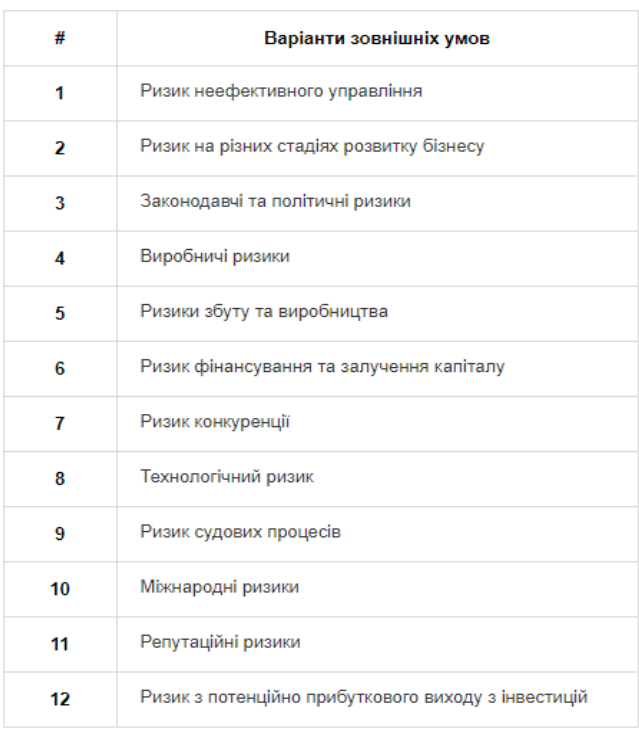

Рисунок 3 – Вигляд шаблону для вибору ІТ-стартапів для інвестування Фінансовому аналітику та керівнику ІТ-компанії необхідно прийняти рішення щодо вибору ІТ-стартапу для інвестування в галузі медицини. Відповідно до цього

необхідно зробити вибір з трьох відібраних фінансовим аналітиком ІТ-стартапів.

*Cmapman 1* (φ<sub>1</sub>): HealX.

*Cmapman 2* (φ<sub>2</sub>): Embleema.

*Стартап 3* (φ3): BenevolentAI.

ОПР для оцінювання ризику ІТ-стартапів з метою вибору найменш ризикованого для інвестування може використовувати, наприклад, такі фактори ризику, як: *θ*<sup>1</sup> – ризик неефективного управління;  $\theta_2$  – ризик на різних стадіях розвитку бізнесу;  $\theta_3$  – законодавчі та політичні ризики; *θ*<sup>4</sup> – виробничі ризики; *θ*<sup>5</sup> – ризики збуту та виробництва; *θ*<sup>6</sup> – ризик фінансування та залучення капіталу; *θ*<sup>7</sup> – ризик конкуренції;  $\theta_8$  – технологічний ризик;  $\theta_9$  – ризик судових процесів;  $\theta_{10}$  – міжнародні ризики;  $\theta_{11}$  – репутаційні ризики; *θ*<sup>12</sup> – ризик з потенційно прибуткового виходу з інвестицій.

За оцінками експерту ймовірність кожної ситуації та ефективність прийнятих при цьому рішень (за десятибальною шкалою 0, …, 9) наведено на рисунку 4. В даному випадку, чим більше оцінка експерта, тим менше негативний ризик відноситься до оцінюваного стартапу. **Крок 2** 

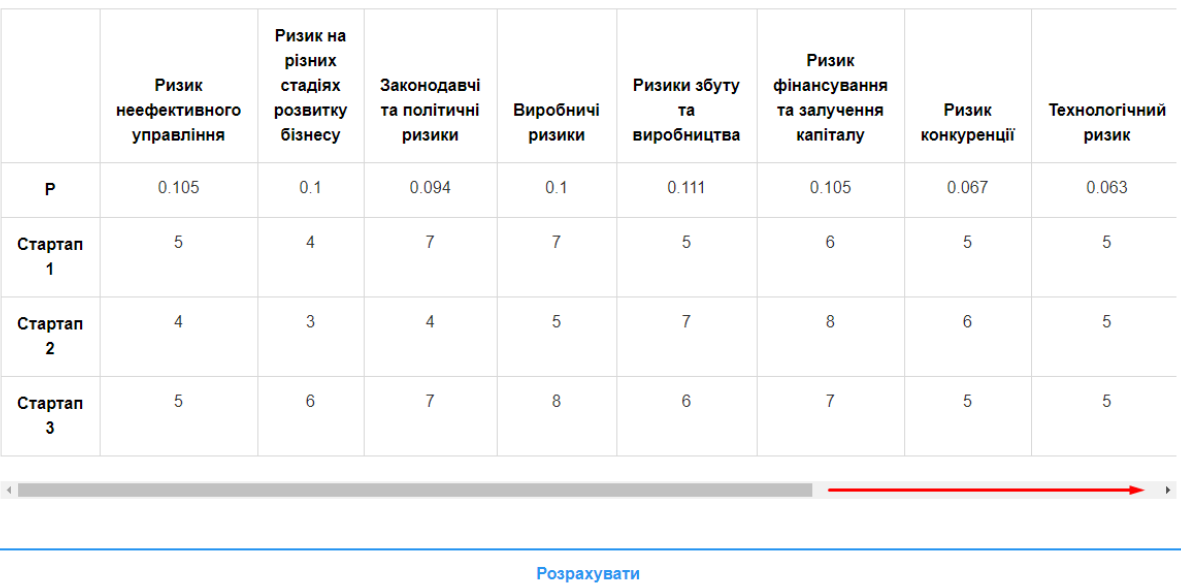

Введіть оцінки ймовірності ситуацій та ефективності прийнятих рішень:

#### Рисунок 4 – Задання початкових значень

Результати, розраховані за допомогою критерію Байєса, критерію мінімуму дисперсії оцінного функціонала (враховуючи дві модифікації) та комбінованого критерію наведено на рисунку 5.

Результати

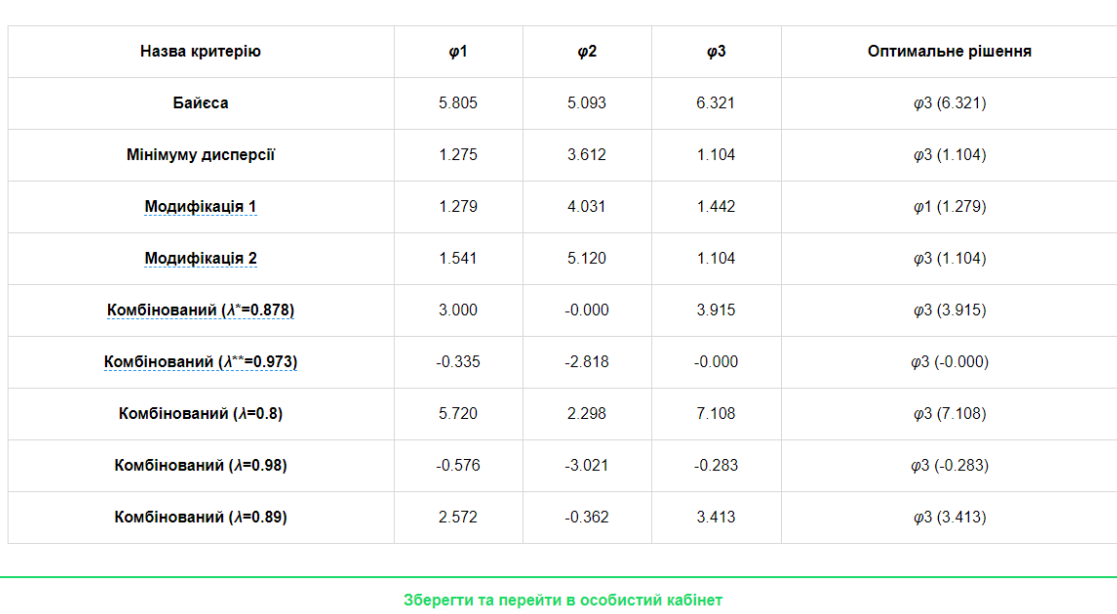

Рисунок 5 – Результати обчислення за різними критеріями в умовах ризику

Порівняння отриманих результатів з результатами в СКМ Mathcad, в якому реалізовано метод аналітичних мереж наведено на рисунках 6-14.

> $p := (0.105 \t0.1 \t0.094 \t0.1 \t0.111 \t0.105 \t0.067 \t0.063 \t0.091 \t0.056 \t0.05 \t0.058)$  $\varphi1 = (5 \ 4 \ 7 \ 7 \ 5 \ 6 \ 5 \ 5 \ 7 \ 6 \ 5 \ 8)$  $\varphi$ 2 := (4 3 4 5 7 8 6 5 3 3 4 9)  $\varphi3 := (5 \ 6 \ 7 \ 8 \ 6 \ 7 \ 5 \ 5 \ 7 \ 6 \ 5 \ 8)$

Рисунок 6 – Задання початкових значень в СКМ Mathcad

$$
B\varphi1 := \sum_{i=1}^{12} \left( \varphi1^{\langle \hat{\psi} \rangle} \cdot p^{\langle \hat{\psi} \rangle} \right) = 5.805 \quad B\varphi2 := \sum_{i=1}^{12} \left( \varphi2^{\langle \hat{\psi} \rangle} \cdot p^{\langle \hat{\psi} \rangle} \right) = 5.093 \quad B\varphi3 := \sum_{i=1}^{12} \left( \varphi3^{\langle \hat{\psi} \rangle} \cdot p^{\langle \hat{\psi} \rangle} \right) = 6.321
$$
\n
$$
B\varphi0 := \max(B\varphi1, B\varphi2, B\varphi3) = 6.321
$$

Рисунок 7 – Розрахунок байєсових значень в СКМ Mathcad

$$
B\phi:=(B\phi 1 \;\; B\phi 2 \;\; B\phi 3)=(5.805 \;\; 5.093 \;\; 6.321)
$$

$$
\sigma\phi1 := \sum_{i=1}^{12} \left[ \left( \phi1_{1,i} - B\phi1 \right)^2 \cdot p_{1,i} \right] = 1.275 \quad \sigma\phi2 := \sum_{i=1}^{12} \left[ \left( \phi2_{1,i} - B\phi2 \right)^2 \cdot p_{1,i} \right] = 3.612 \quad \sigma\phi3 := \sum_{i=1}^{12} \left[ \left( \phi3_{1,i} - B\phi3 \right)^2 \cdot p_{1,i} \right] = 1.104 \times 10^{-10} \text{ m}^{-1} \text{ m}^{-1} \text{
$$

Рисунок 8 – Розрахунок значень дисперсій в СКМ Mathcad

$$
\text{meanb} := \frac{1}{3} \cdot \sum_{i=1}^{3} B\phi_{1,i} = 5.739667
$$

Рисунок 9 – Розрахунок середнього байєсового значення в СКМ Mathcad

$$
\sigma1\phi1:=\sum_{i=1}^{12}\left[\left(\phi1_{1,i}-\text{meanb}\right)^2\cdot p_{1,i}\right]=1.279\quad \sigma2\phi2:=\sum_{i=1}^{12}\left[\left(\phi2_{1,i}-\text{meanb}\right)^2\cdot p_{1,i}\right]=4.031\quad \sigma3\phi3:=\sum_{i=1}^{12}\left[\left(\phi3_{1,i}-\text{meanb}\right)^2\cdot p_{1,i}\right]=1.4421\quad \sigma0\phi0:=\min(\sigma1\phi1,\sigma2\phi2,\sigma3\phi3)=1.2792
$$

Рисунок 10 – Розрахунок дисперсій відносно середнього байєсового значення

$$
\sigma11\phi1 := \sum_{i=1}^{12} \left[ \left( \phi1_{1,i} - B\phi0 \right)^2 \cdot p_{1,i} \right] = 1.541 \quad \sigma21\phi2 := \sum_{i=1}^{12} \left[ \left( \phi2_{1,i} - B\phi0 \right)^2 \cdot p_{1,i} \right] = 5.12 \quad \sigma31\phi3 := \sum_{i=1}^{12} \left[ \left( \phi3_{1,i} - B\phi0 \right)^2 \cdot p_{1,i} \right] = 1.104
$$
\n
$$
\sigma01\phi0 := \min(\sigma11\phi1, \sigma21\phi2, \sigma31\phi3) = 1.104
$$

Рисунок 11 – Розрахунок відхилення значень оцінного функціонала від максимального байєсового значення в СКМ Mathcad

$$
\lambda 1 := \min \left[\frac{\left[\displaystyle\sum_{i=1}^{12}\left(\phi^{\langle j\rangle} \cdot p^{\langle j\rangle}\right)\right]^2}{\displaystyle\sum_{i=1}^{12}\left[\left(\phi^{\langle j\rangle} \right)^2 \cdot p^{\langle j\rangle}\right]}\right]= 0.8778 \quad \ \lambda 2 := \max \left[\frac{\left[\displaystyle\sum_{i=1}^{12}\left(\phi^{\langle j\rangle} \cdot p^{\langle j\rangle}\right)\right]^2}{\displaystyle\sum_{i=1}^{12}\left[\left(\phi^{\langle j\rangle} \right)^2 \cdot p^{\langle j\rangle}\right]}\right]= 0.9731
$$

Рисунок 12 – Розрахунок граничних значень параметра *λ* в СКМ Mathcad

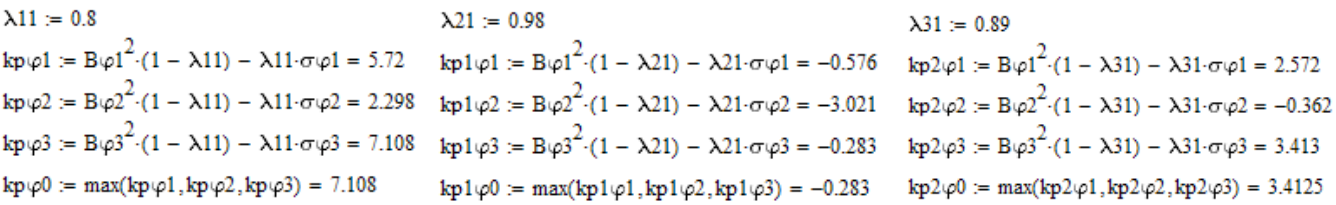

Рисунок 13 – Розрахунок значень критеріїв  $k(\varphi_k, p)$  при λ=0,8; λ=0,98; λ=0,89

 $\begin{aligned} \text{kp3}\varphi1 &:= \text{B}\varphi1^2\cdot(1-\lambda1) - \lambda1\cdot\sigma\varphi1 = 3.0002 & \text{kp4}\varphi1 &:= \text{B}\varphi1^2\cdot(1-\lambda2) - \lambda2\cdot\sigma\varphi1 = -0.3347 \\ \text{kp3}\varphi2 &:= \text{B}\varphi2^2\cdot(1-\lambda1) - \lambda1\cdot\sigma\varphi2 = -8.4377 \times 10^{-15} & \text{kp4}\varphi2 &:= \text{B}\varphi2^2\cdot(1-\lambda2) - \lambda2\cdot\sigma\varphi2 = -2.8178 \end{aligned}$  $kp4\varphi3 = B\varphi3^{2} (1 - \lambda 2) - \lambda 2 \sigma \varphi3 = -1.066 \times 10^{-14}$  $\text{kp3}\varphi3 := \text{B}\varphi3^{2} \cdot (1 - \lambda 1) - \lambda 1 \cdot \sigma \varphi3 = 3.915$  $kp4\varphi0 := max(kp4\varphi1, kp4\varphi2, kp4\varphi3) = -1.0658 \times 10^{-14}$  $kp3\varphi0 := max(kp3\varphi1, kp3\varphi2, kp3\varphi3) = 3.9151$ 

Рисунок 14 – Розрахунок значень критерію  $\,k(\varphi_k^{},p)$ при  $\lambda^*\!\!=\!\!0,\!497$  та  $\lambda^*\!\!=\!\!0,\!827$ 

Аналізуючи результати в СППР «Decisioner» та СКМ Mathcad, можна зробити висновок, що використання різних критеріїв у більшості випадків дає оптимальну альтернативу *φ*<sup>3</sup> – інвестувати в стартап BenevolentAI.

*Задача 2*. Розглянемо застосування прийняття рішень в умовах ризику на прикладі вибору акцій для інвестування. Для цього користувач може скористатись спеціальним демонстраційним шаблоном, який знаходиться за посиланням: http://decision.tg.ck.ua/stock\_risk\_template.php (рис. 15).

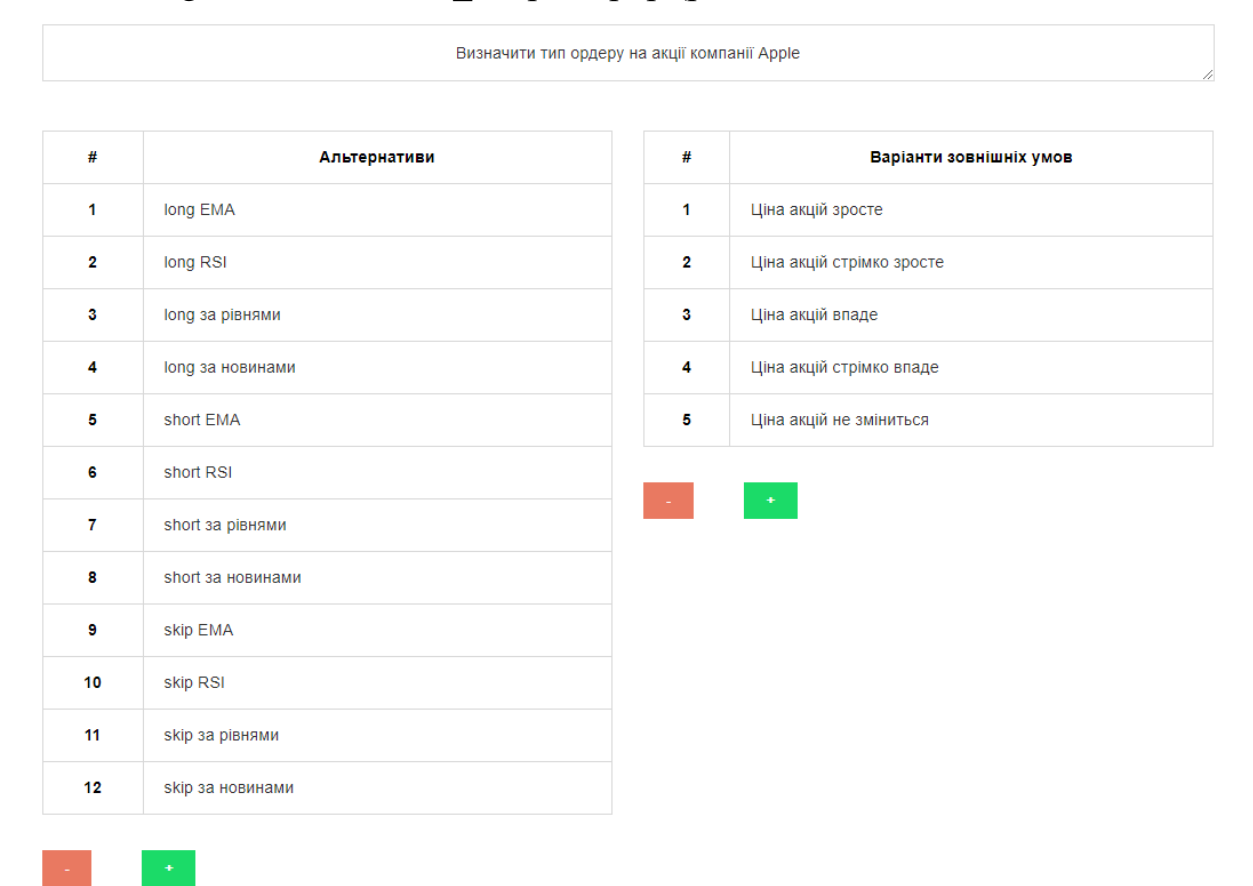

Рисунок 15 – Вигляд шаблону для вибору акцій для інвестування

Інвестор перед початком торгового дня на основі аналізу певних технічних індикаторів і побудованих рівнів підтримки та супротиву на певному таймфреймі Δt (наприклад H1), а також поточних новин, обирає актив, за яким буде відкриватись ордер. При цьому необхідно прийняти рішення про тип ордеру (long/short) для обраного активу. Відповідно до цього необхідно зробити вибір з трьох можливих типів ордерів для певної акції: *φ*1, *φ*2, *φ*3: *φ*<sup>1</sup> – відкрити ордер на зростання ціни (long); *φ*<sup>2</sup> – відкрити ордер на спадання ціни (short); *φ*<sup>3</sup> – не відкривати ордер (skip).

Для більш об'єктивного оцінювання ефективності запропонованих можливих рішень у дослідженні пропонується використовувати допоміжні альтернативи, що їх характеризують, наприклад:

для *φ*<sup>1</sup> = (*φ*11, *φ*12, *φ*13, *φ*14 ):

*φ*<sup>11</sup> – відкрити ордер на зростання ціни (long) за EMA,

*φ*<sup>12</sup> – відкрити ордер на зростання ціни (long) за RSI,

*φ*<sup>13</sup> – відкрити ордер на зростання ціни (long) за рівнями,

*φ*<sup>14</sup> – відкрити ордер на зростання ціни (long) за новинами,

для *φ*<sup>2</sup> = (*φ*21, *φ*22, *φ*23, *φ*24):

*φ*21 – відкрити ордер на спадання ціни (short) за EMA,

*φ*22 – відкрити ордер на спадання ціни (short) за RSI,

*φ*23 – відкрити ордер на спадання ціни (short) за рівнями,

*φ*<sup>24</sup> – відкрити ордер на спадання ціни (short) за новинами,

для *φ*<sup>3</sup> = (*φ*31, *φ*32, *φ*33, *φ*34):

*φ*31 – не відкривати ордер (skip) за EMA,

*φ*32 – не відкривати ордер (skip) за RSI,

*φ*33 – не відкривати ордер (skip) за рівнями,

*φ*<sup>34</sup> – не відкривати ордер (skip) за новинами.

Зауважимо, що для допоміжних альтернатив можна обирати й інші індикатори технічного аналізу, наприклад MACD, CCI, SMI [20]. За оцінками експерту ймовірність кожної ситуації та ефективність прийнятих при цьому рішень (за десятибальною шкалою 0, …, 9) наведено на рисунку 16. ОПР для оцінювання ризику

акцій з метою вибору найменш ризикованої для інвестування може використовувати, наприклад, такі фактори ризику, як:

*θ*<sup>1</sup> – ціна акцій компанії *зросте* (на таймфреймі Δt для останніх двох свічок ціна зростала та торгівля велась великими обсягами (≥ S)) (S – кількість відкритих ордерів акцій компанії у тис. на таймфреймі  $\Delta t$ , що визначає трейдер, наприклад S=200 тис.);

*θ*<sup>2</sup> – ціна акцій компанії *стрімко зросте* (на таймфреймі Δt для останніх трьох свічок ціна зростала, вона закріпилась вище рівня супротиву close ціною та торгівля велась великими обсягами  $(\geq S)$ );

*θ*<sup>3</sup> – ціна акцій компанії *впаде* (на таймфреймі Δt для останніх двох свічок ціна падала та торгівля велась великими обсягами  $(\geq S)$ ;

*θ*<sup>4</sup> – ціна акцій компанії *стрімко впаде* (на таймфреймі Δt для останніх трьох свічок ціна падала, вона закріпилась нижче рівня підтримки close ціною та торгівля велась великими обсягами  $(\geq S)$ );

*θ*<sup>5</sup> – ціна акцій компанії *не зміниться* (на таймфреймі Δt для останніх трьох свічок торгівля велась не великими обсягами (< S) та декілька свічок мали одну й ту саму open та close ціну);

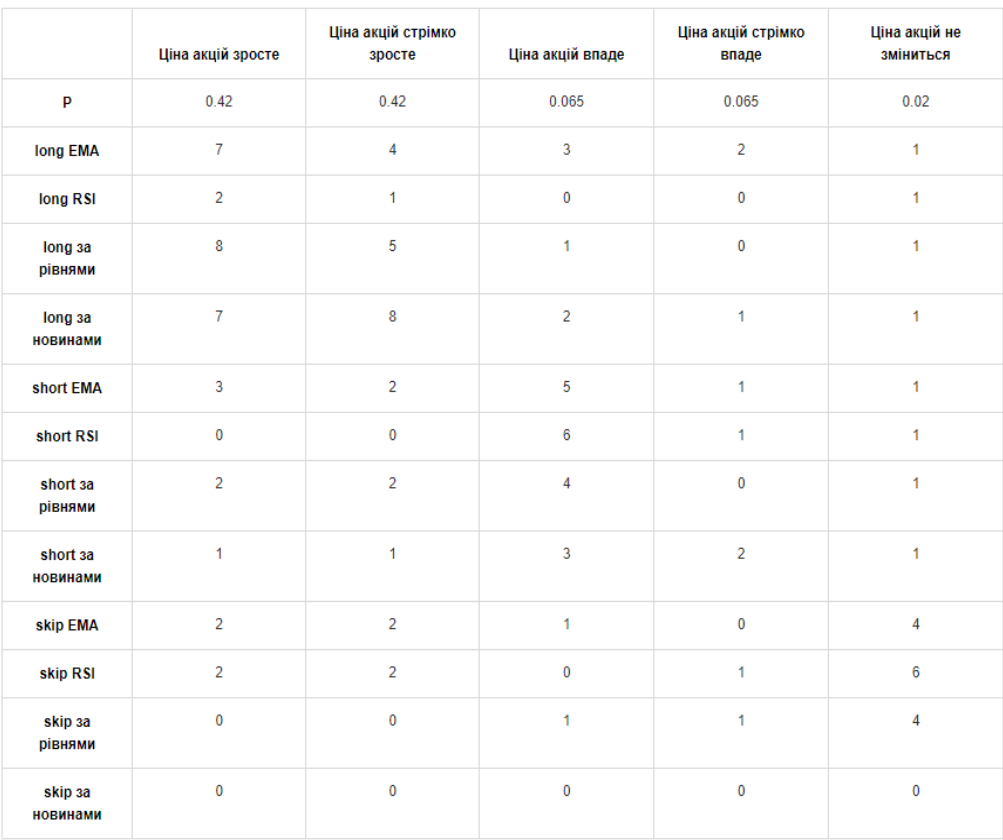

### Рисунок 16 – Задання початкових значень

Результати, розраховані за допомогою критерію Байєса, критерію мінімуму дисперсії оцінного функціонала (враховуючи дві модифікації) та комбінованого критерію наведено на рисунку 17.

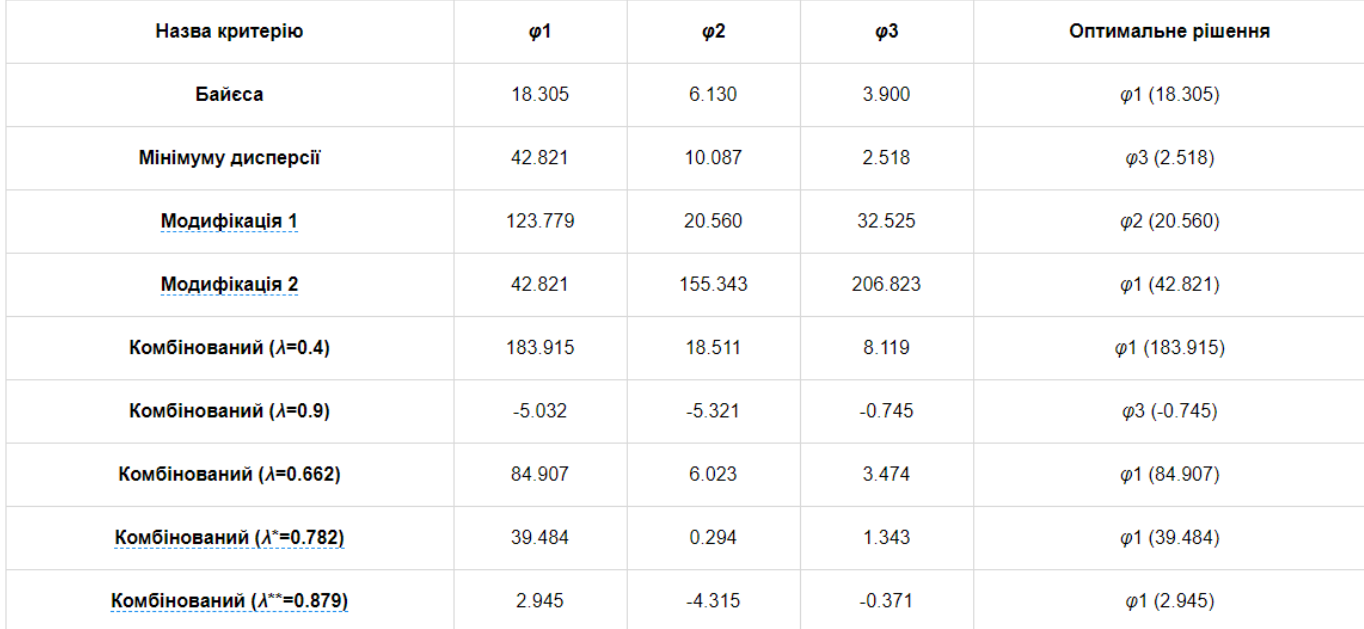

Рисунок 17 – Результати обчислення за різними критеріями в умовах ризику

Аналізуючи одержані результати (рис. 17), можна зробити висновок, що інвестору на найближчі дні, наприклад, на період з DF1=05.05.2020 до DF2=08.05.2020, необхідно обирати між трьома альтернативами, які пропонуються як оптимальні рішення за різними критеріями:

− *φ*<sup>1</sup> – відкрити ордер на зростання ціни (long): 6 разів;

− *φ*<sup>3</sup> – не відкривати ордер (skip): 2 рази;

− *φ*<sup>2</sup> – відкрити ордер на спадання ціни (short): 1 раз.

Отже, можна зробити висновок про те, що оптимальне рішення в даній ситуації – відкрити ордер на зростання ціни (long), оскільки альтернатива *φ*<sup>1</sup> пропонувалась як оптимальна частіше за інші.

*Задача 3*. Розглянемо застосування прийняття рішень в умовах ризику на прикладі вибору варіанту реструктуризації команди ІТ-компанії. Для цього користувач може скористатись спеціальним демонстраційним шаблоном, який знаходиться за посиланням: http://decision.tg.ck.ua/restr\_risk\_template.php (рис. 18).

## Метод прийняття рішень в умовах ризику

**ДЛЯ ВИРІШЕННЯ ЗАДАЧІ НЕОБХІДНО ВВЕСТИ НАСТУПНІ ВХІДНІ ДАНІ:** 

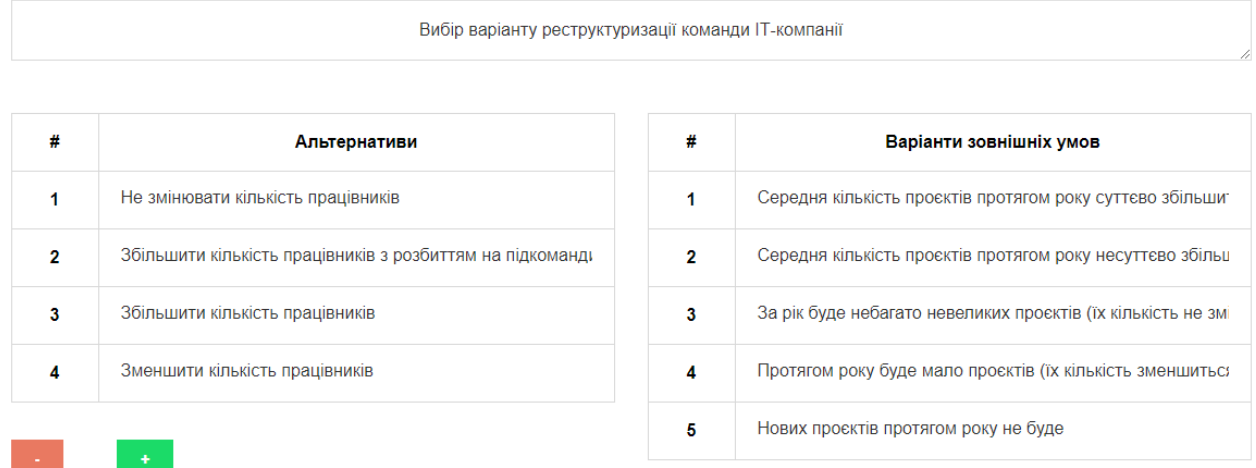

Рисунок 18 – Шаблон для вибору варіанту реструктуризації команди ІТ-компанії

ІТ-компанія з розробки програмного забезпечення включає 6 розробників (3 junior рівня, 2 middle рівня та 1 розробник senior рівня), що виконують бек-енд частину роботи на 3 різних проєктах. Керівництву компанії необхідно прийняти рішення про зміну кількості працівників в команді.

При цьому можливі нижченаведені варіанти.

φ<sup>1</sup> – не змінювати кількість працівників.

φ<sup>2</sup> – збільшити кількість працівників за рахунок створення окремих команд під індивідуальні проєкти.

φ<sup>3</sup> – збільшити кількість працівників.

φ<sup>4</sup> – зменшити кількість працівників.

При цьому ОПР треба врахувати, наприклад, такі фактори ризику:

θ<sup>1</sup> – середня кількість проєктів протягом року суттєво збільшиться;

- $\theta_2$  середня кількість проєктів протягом року несуттєво збільшиться;
- θ<sup>3</sup> за рік буде небагато невеликих проєктів (їх кількість не зміниться);
- θ<sup>4</sup> протягом року буде мало проєктів (їх кількість зменшиться);

θ<sup>5</sup> – нових проєктів протягом року не буде.

За оцінками експерту ймовірність кожної ситуації та ефективність прийнятих при цьому рішень (за десятибальною шкалою 0, …, 9) наведено на рисунку 19.

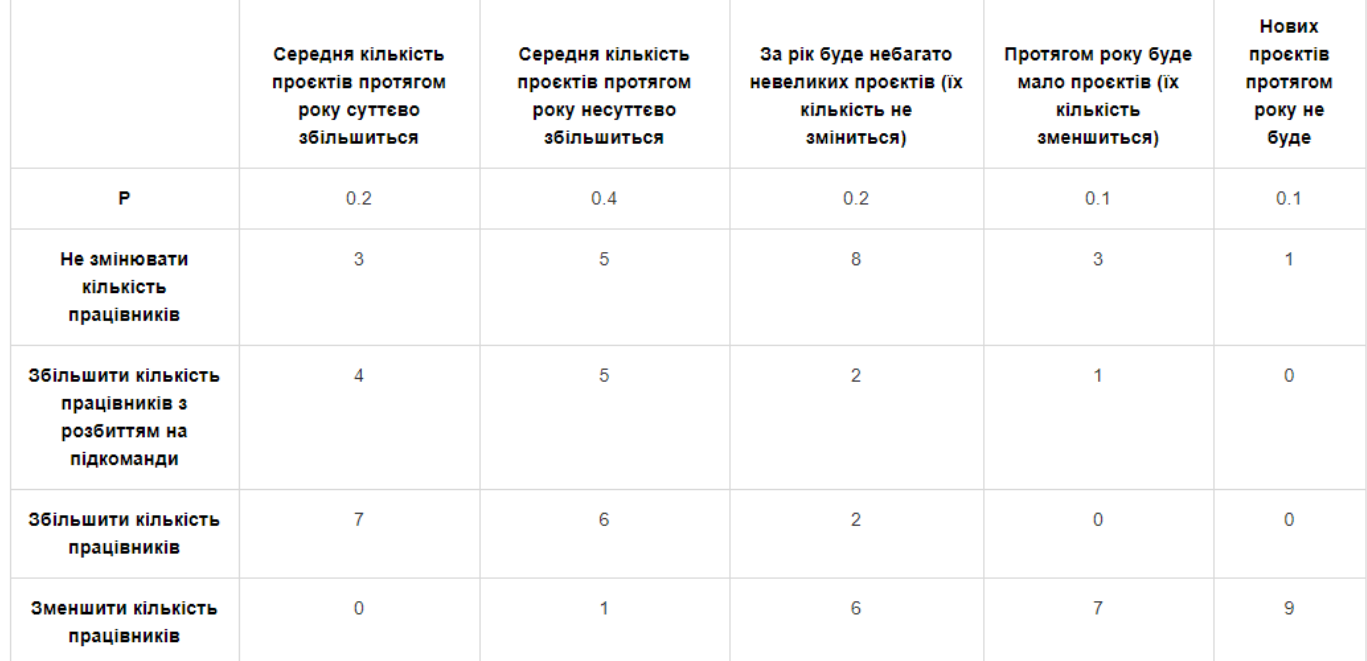

## Рисунок 19 – Задання початкових значень

Результати, розраховані за допомогою критерію Байєса, критерію мінімуму дисперсії оцінного функціонала (враховуючи дві модифікації) та комбінованого критерію наведено на рис. 20.

#### Результати

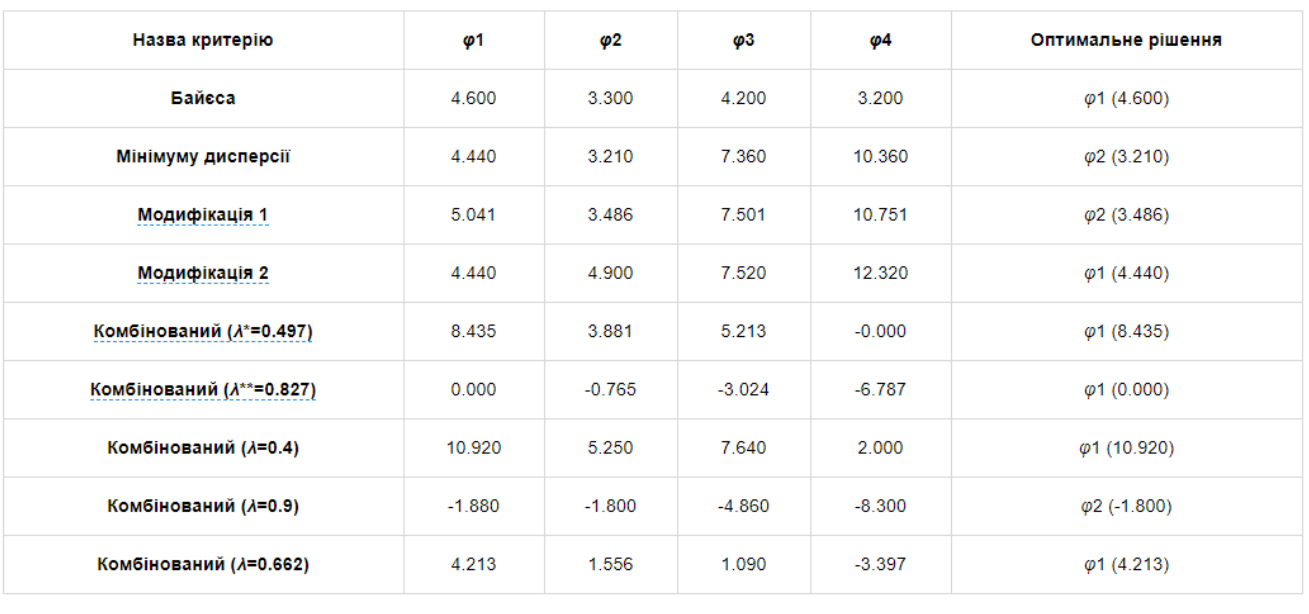

#### Зберегти та перейти в особистий кабінет

Рисунок 20 – Результати обчислення за різними критеріями в умовах ризику

Аналізуючи результати (рис. 20), можна зробити висновок, що використання різних критеріїв дає різні оптимальні альтернативи, а тому перш ніж приймати рішення, необхідно визначити, за яким критерієм воно буде обиратися, враховуючи умови задачі та вимоги до рішення. Наприклад, у розглянутій нами задачі альтернативи *φ*<sup>3</sup> та *φ*<sup>4</sup> не будуть оптимальними стосовно жодного з трьох критеріїв, тобто особі, що приймає рішення, необхідно вибирати між двома альтернативами: *φ*<sup>1</sup> – не змінювати кількість працівників (4 рази оптимальна альтернатива); *φ*<sup>2</sup> – збільшити кількість працівників за рахунок створення окремих команд під індивідуальні проєкти (3 рази оптимальна альтернатива).